## **Introduction:**

**We solve the spatial advection-diffusion-reaction (ADR) models numerically using standard FDM leading to a stiff ODE system. We compute the numerical solution of this system based on exponential integrators and visualize the results using 3D volume rendering and ortho-slices in the VISH visualization shell.**

on a smoothly bounded domain  $\Omega\subset\mathbb{R}^2$ , with the boundary  $\partial\Omega$ **subject to homogeneous Neumann boundary conditions. The advection field** *a* **and the diffusion coefficient** *d* **are given. The model problem can be reformulated as an abstract ODE:**

$$
\mathbf{u}'(t) = F(\mathbf{u}(t)), \quad F(\mathbf{u}) = A\mathbf{u} + R(\mathbf{u}), \quad \mathbf{u}(t_0) = \mathbf{u}_0,
$$

 $\mathbf{u}_{n} \approx \mathbf{u}(\mathbf{t}_{n}), \mathbf{u}_{n+1} \approx \mathbf{u}(\mathbf{t}_{n+1}), \mathbf{t}_{n+1} = \mathbf{t}_{n} + \mathbf{h}$ **Let** 

## **Mathematical model:**

Consider an ADR model in 2D for  $\mathbf{u} = \mathbf{u}(\mathbf{x},t) \in \mathbb{R}^N$ 

$$
\frac{\partial \mathbf{u}}{\partial t} + \nabla(a\mathbf{u}) - \Delta(d\mathbf{u}) = R(\mathbf{u}), \quad \mathbf{u}(\mathbf{x}, t_0) = \mathbf{u}_0
$$

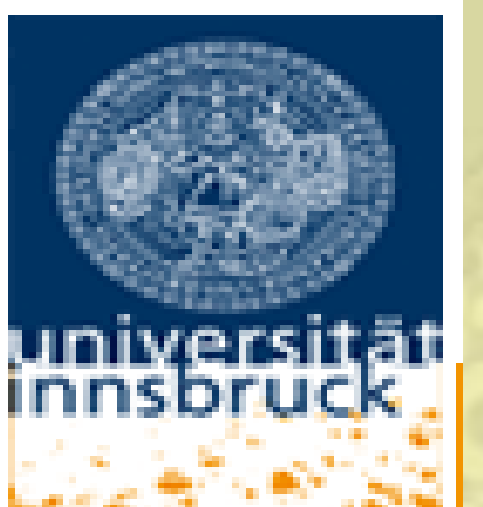

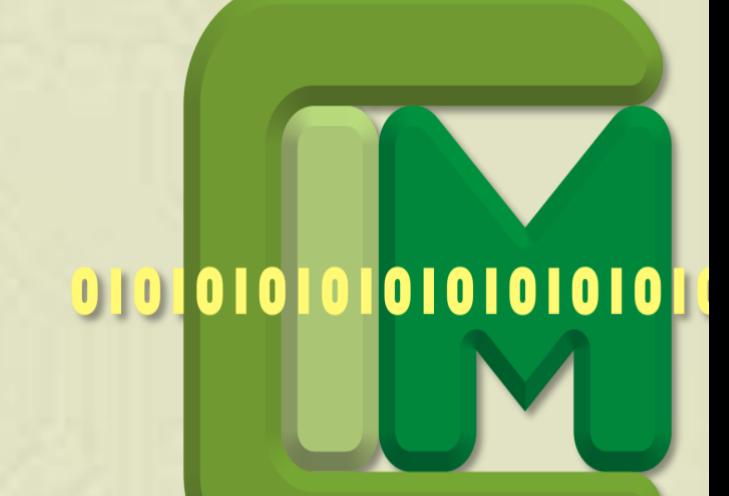

# **Visualization of the Solution of Advection-Diffusion-Reaction Equations V.T. Luan<sup>1</sup> , M. Ritter <sup>2</sup> and G. Ritter 3**

<sup>1</sup> Institute of Mathematics, <sup>2</sup> Institute of Basic Sciences in Civil Engineering, University of Innsbruck, Austria

**where .**

$$
A = -\nabla(a.) + \Delta(d.)
$$

**Numerical method: Exponential Rosenbrock methods (see [3])**

$$
u'(t) = J_n u(t) + g_n(u(t)), \quad J_n = \frac{\partial F}{\partial u}(u_n), \quad g_n(u) = F(u) - J_n u.
$$
  
Scheme:

$$
\begin{array}{l} \displaystyle U_{\mathbf{n} \mathbf{i}} = \mathbf{u}_{\mathbf{n}} + \mathbf{c}_{\mathbf{i}} \mathbf{h} \varphi_1 (\mathbf{c}_{\mathbf{i}} \mathbf{h} \mathbf{J}_{\mathbf{n}}) F(\mathbf{u}_{\mathbf{n}}) + \mathbf{h} \sum_{\mathbf{j} = 2}^{\mathbf{i} - 1} \mathbf{a}_{\mathbf{i} \mathbf{j}} (\mathbf{h} \mathbf{J}_{\mathbf{n}}) D_{\mathbf{n} \mathbf{j}},\\ \\ \displaystyle u_{\mathbf{n} + \mathbf{1}} = u_{\mathbf{n}} + \mathbf{h} \varphi_1 (\mathbf{h} \mathbf{J}_{\mathbf{n}}) F(\mathbf{u}_{\mathbf{n}}) + \mathbf{h} \sum_{\mathbf{i} = 2}^{\mathbf{s}} \mathbf{b}_{\mathbf{i}} (\mathbf{h} \mathbf{J}_{\mathbf{n}}) D_{\mathbf{n} \mathbf{i}},\\ \\ \displaystyle D_{\mathbf{n} \mathbf{i}} = \mathbf{g}_{\mathbf{n}} (\mathbf{U}_{\mathbf{n} \mathbf{i}}) - \mathbf{g}_{\mathbf{n}} (\mathbf{u}_{\mathbf{n}}) \end{array}
$$

### **Experiment:**

- **+ Parameters taken from [3]**
- **+ The advection field:** *a=10*
- **+ The diffusion coefficient :***d =1/100*

**+ Domain:**  $\Omega = [0, 1]^2$ 

**+ Initial value:**

$$
u(x_1,x_2,0)=0.3+256(x_1(1-x_1)x_2(1-x_2))^2\\
$$

**To compute the numerical solution, we use the new exponential Rosenbrock exprb54s5 (order 5) which is proposed in [4]. For a comparison of visualization, we also use the old scheme exprb43 (order 4) in [3].**

## **Strategies:**

 **- Utilize visualization shell VISH [1], a flexible module based on** 

**framework for interactive scientific visualization**

- **- Interpret time as space (z-axis)**
- **- Ortho-slices and volume-renderings**
- **- Difference 3D plot of u(x,** *t***) as a function of x an** *t*

## **Data conversion:**

**- Stored the data of the numerical solution in MATLAB binary - Octave plugin to general purpose scientific format F5 [5] Results:**

## **Future Work:**

**- Improve volume rendering by pre-integrated textures - Add modules for binary operations on fields (e.g. differences) - Stabilize F5 plugin for direct Matlab export (binary releases)**

## **ADR Equations in 2D and Numerical Approach Techniques for the Solution Visualization and Results**

**Fig.2***: The full texture based volume rendering*  **Fig.3***: A transfer function scales the trans-[2] illustrates the full domain but also occludes parency and shapes iso-surfaces enhancing itself..*

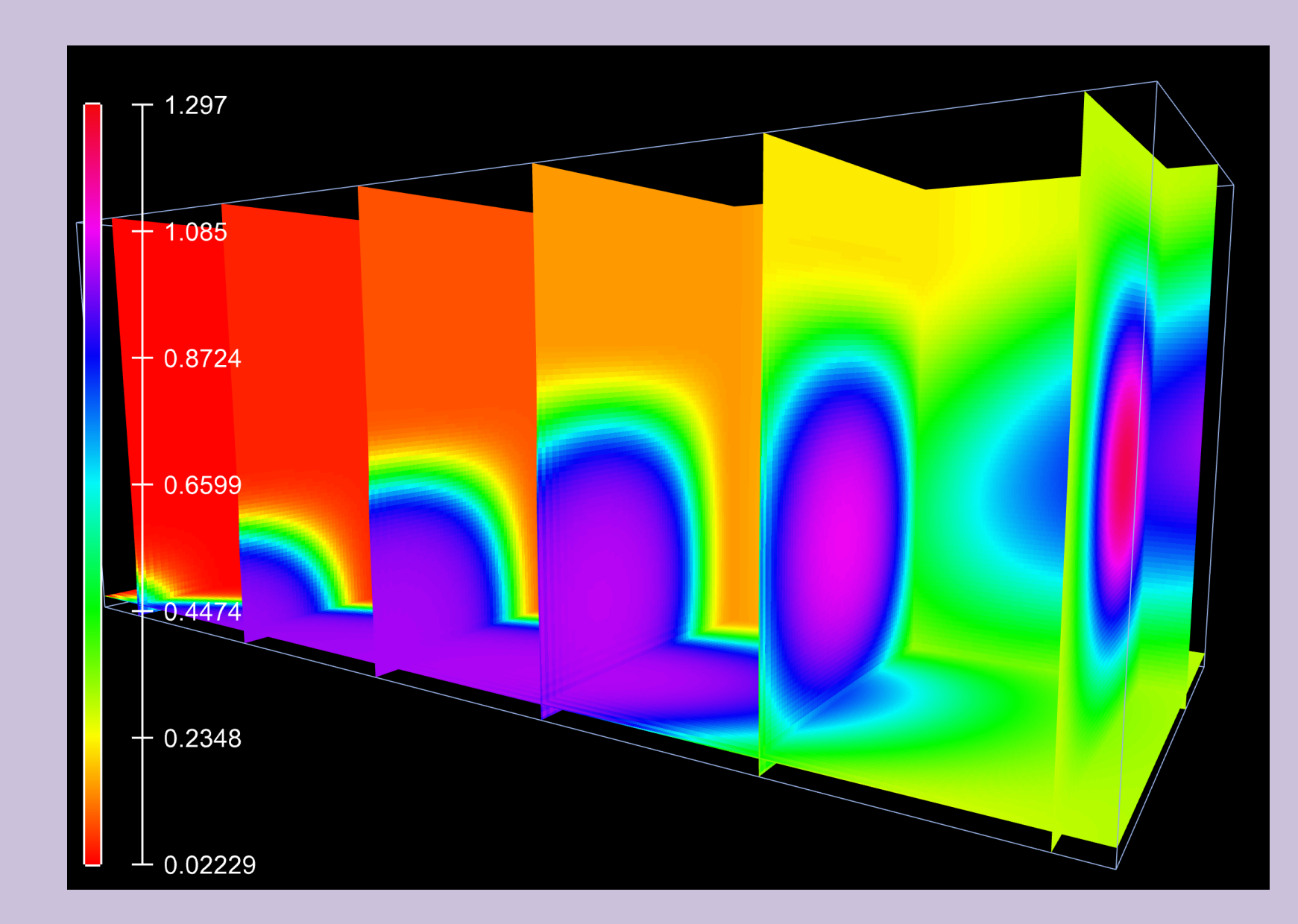

**Fig.1:** *Color-mapped ortho-slices. z-axis runs from right to left illustrating the time evolution of the 2D initial condition. The slices show some linear artifacts close to the border as well as some jittering in the z-orthogonal slices.*

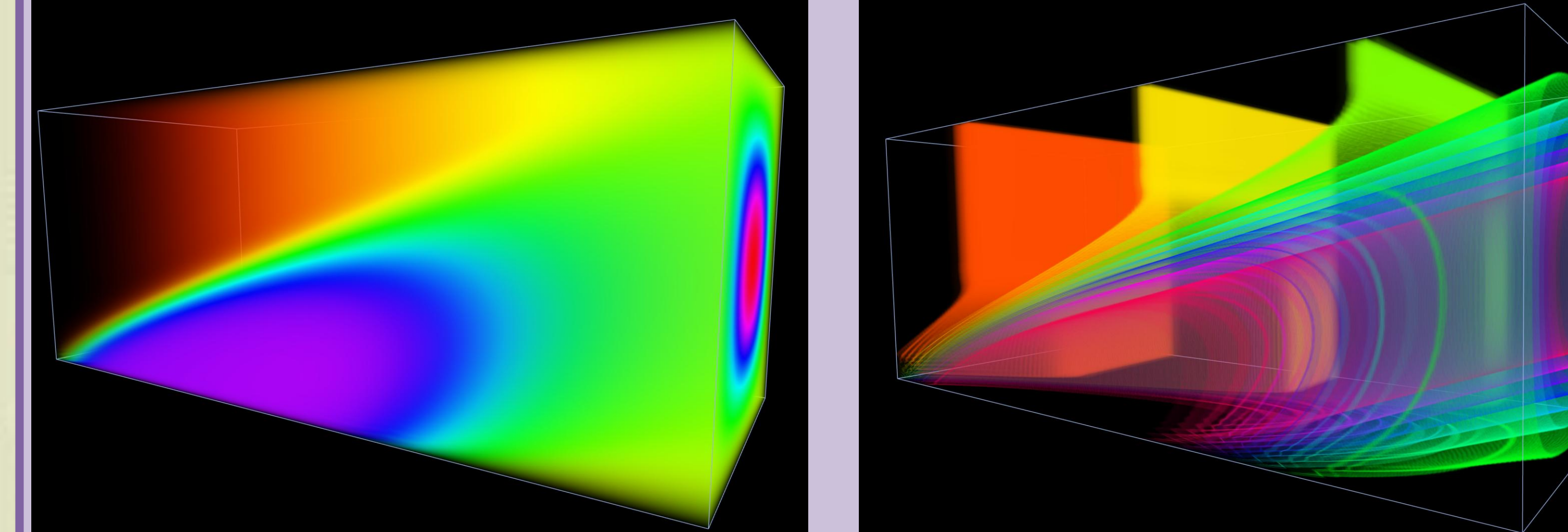

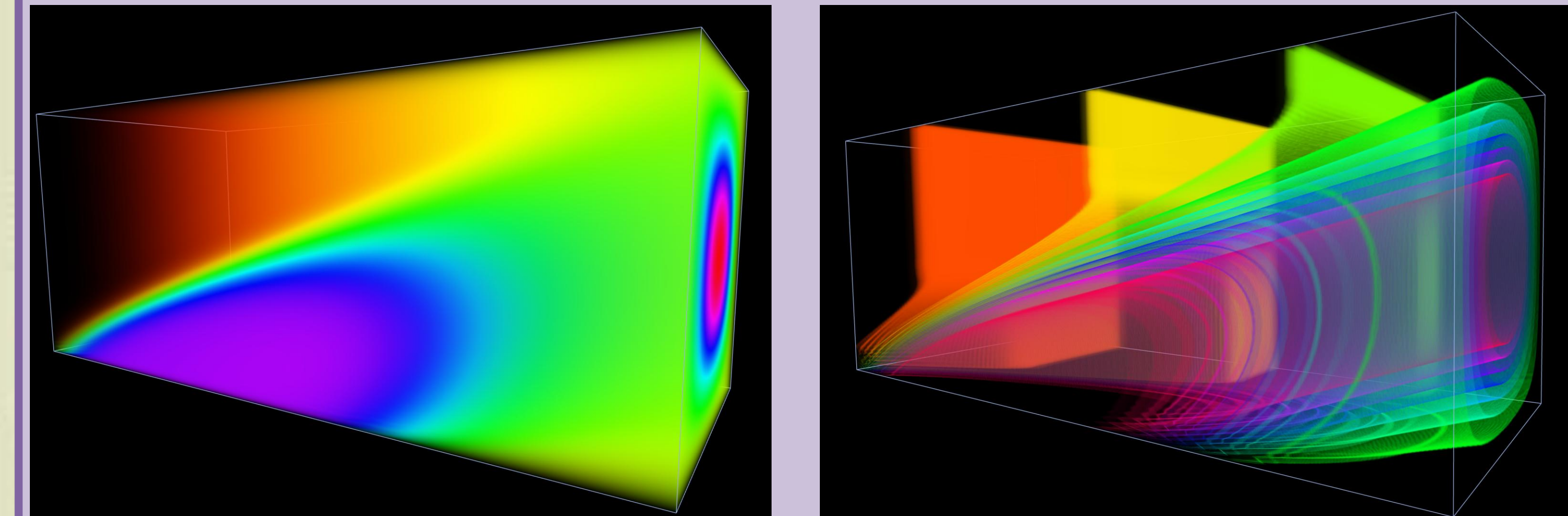

Linearizing the above problem in each step at  $\mathbf{u}_{n}$  to get

*the full volume rendering.*

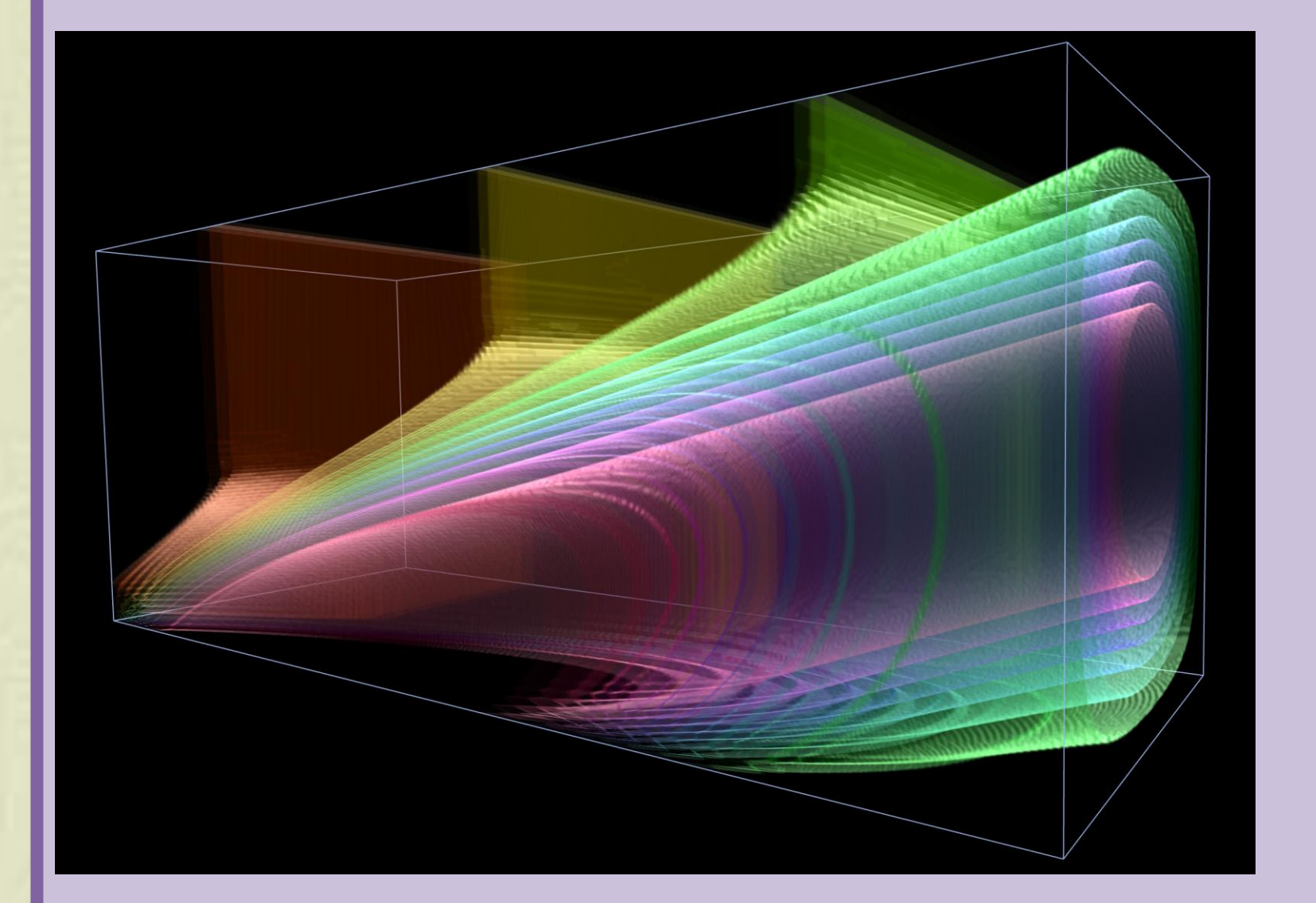

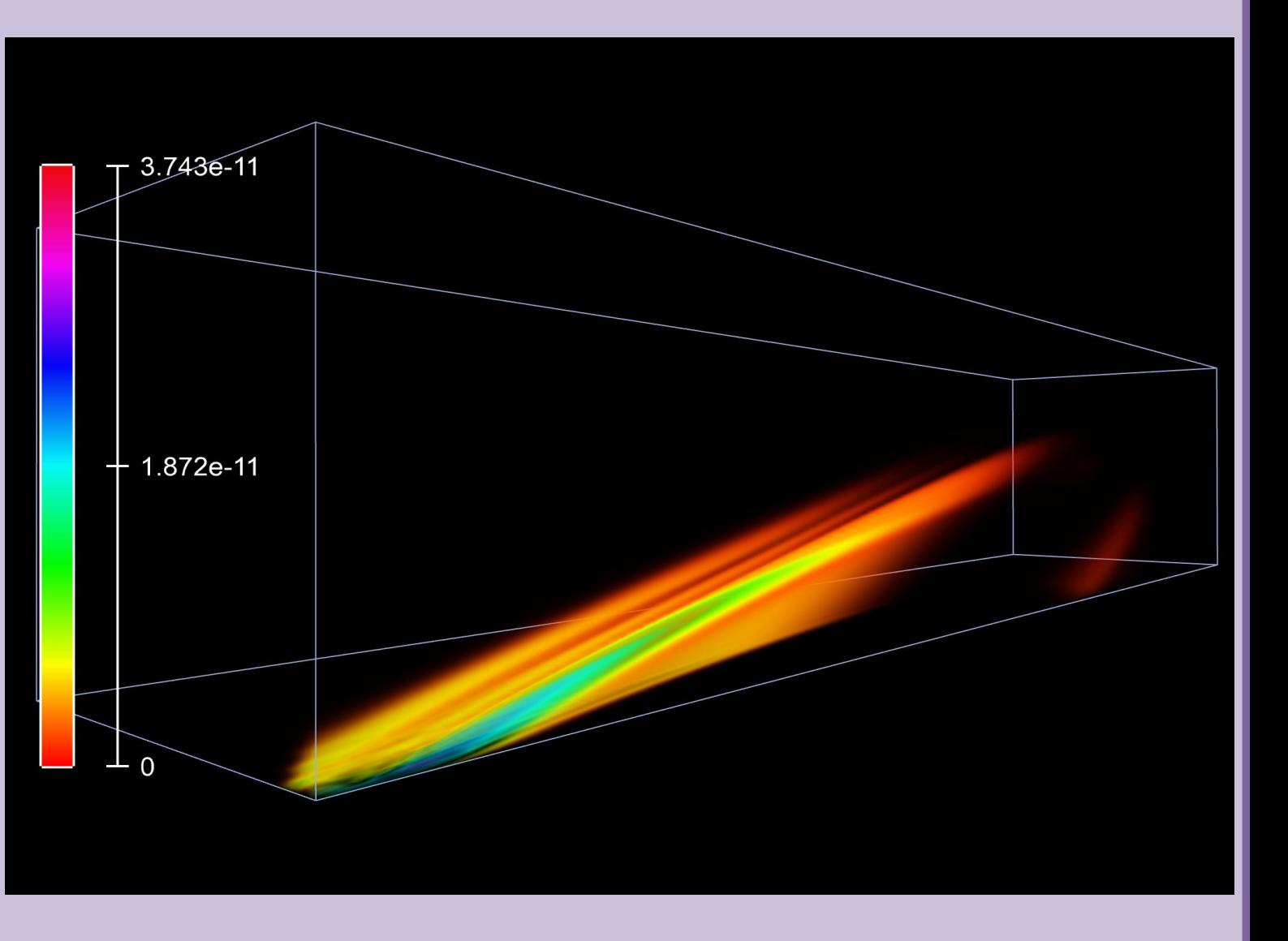

**Fig.4***.: Gradient of scalar field used as normal*  **Fig.5***: Volume-rendering of the difference of* 

## *vector for illumination.*

*methods: exprb54s5 and exprb43.The difference increases in time (right to left) and concentrates in the shell like structure*.

## **References**

[1] Benger W., Ritter G., Heinzl R. (2007). *The concepts of vish*, 4th High-End Visualization Workshop, Obergurgl, Austria, Jun 18-21 (pp.26-39): Berlin, Lehmann Media-LOB.de [2] Engel K., Hadwinger M., Kniss J.M., Rezk-Salama C., Weiskopf D. (2006). Real-Time VOLUME GRAPHICS: A K Peters Ltd [3] M. Hochbruck, A. Ostermann and J. Schweiter, *Exponential Rosenbrock-type methods*, SIAM J. Numer. Anal., 47 (2009), pp. 786–803. [4] V. T. Luan and A. Ostermann, *An exponential Rosenbrock method of order five - derivation, analysis and numerical comparison,* preprint. [5] Ritter M. (2009*). Introduction to HDF5 and F5*, CCT Technical Report Deries, Baton Rouge, Louisiana: CCT-TR-2009-13

*<sup>3</sup> Centre for Atmospheric and Instrumentation Research (CAIR), University of Hertfordshire, Hatfield, AL10 9AB, U.K.*